$\mathbf{r}$ 

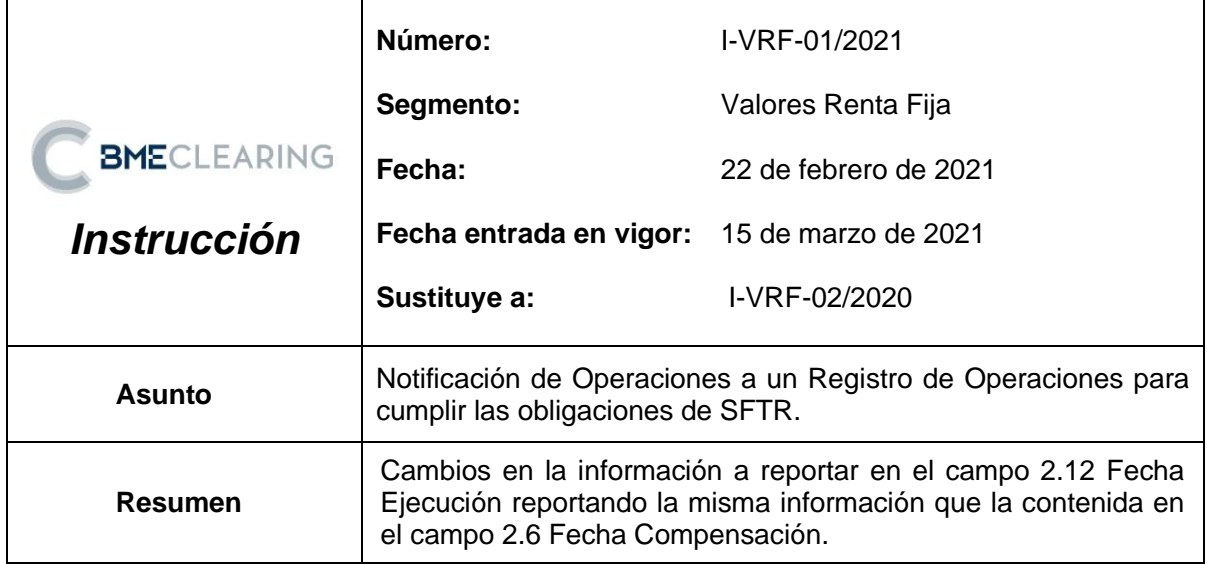

## **1.- EXPLICACIÓN SOBRE CÓMO CUMPLIMENTARÁ BME CLEARING LOS DATOS DEL INFORME "DATOS DE LA CONTRAPARTE"**

A continuación, se indica cómo va a rellenar BME CLEARING los datos de la tabla 1 "Datos de la Contraparte":

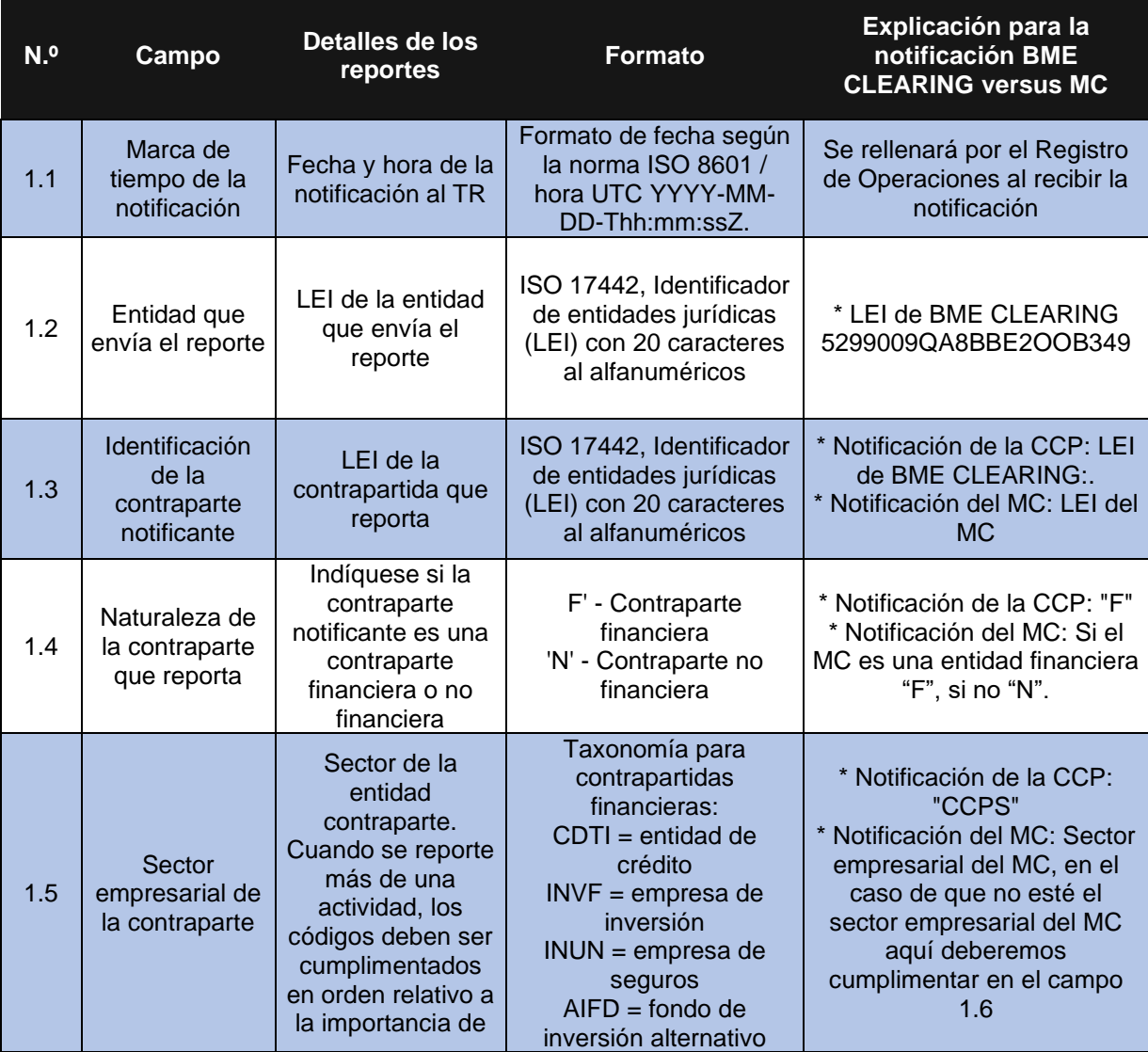

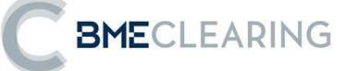

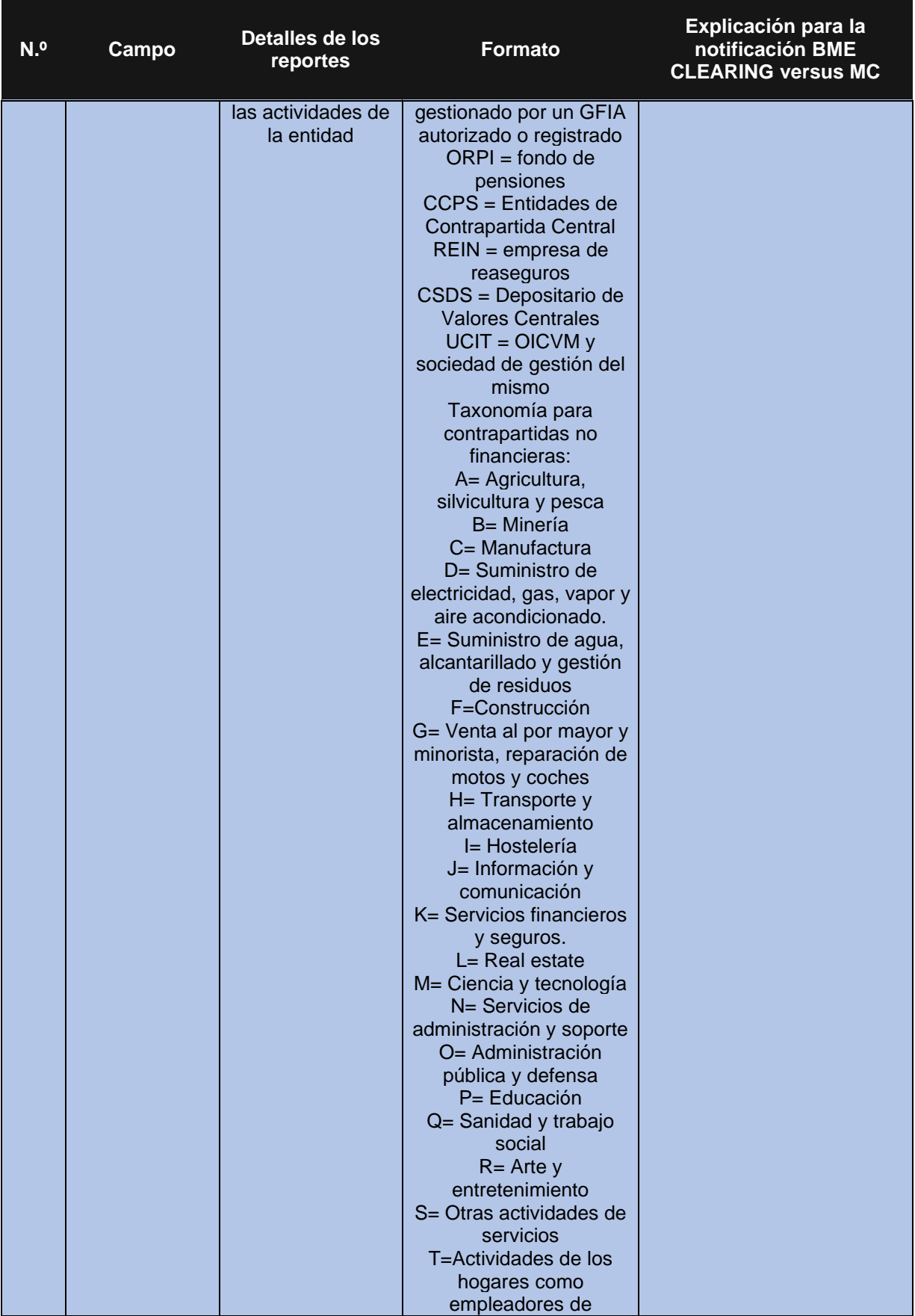

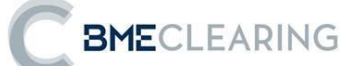

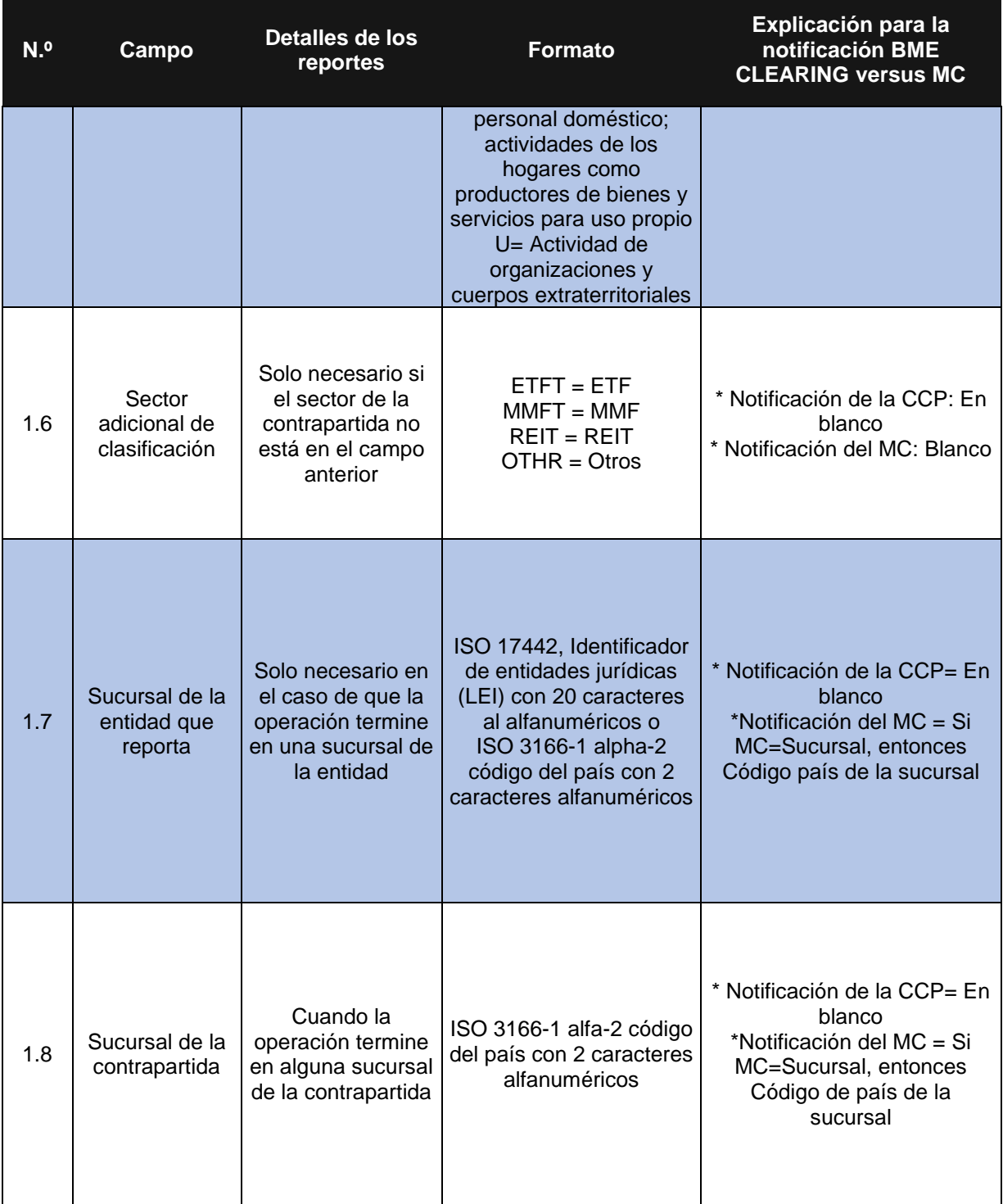

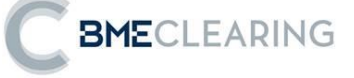

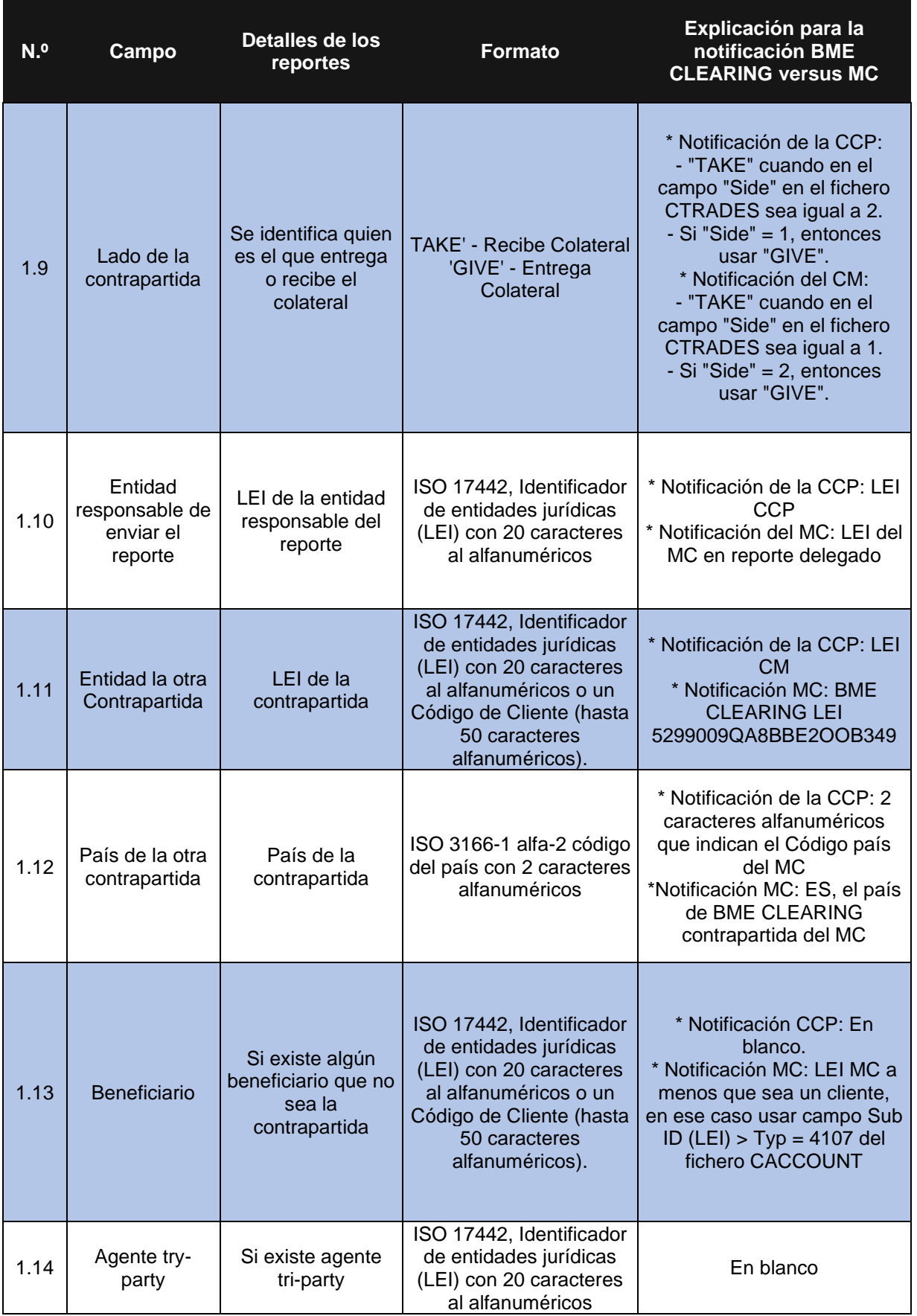

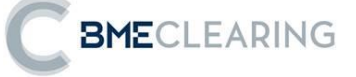

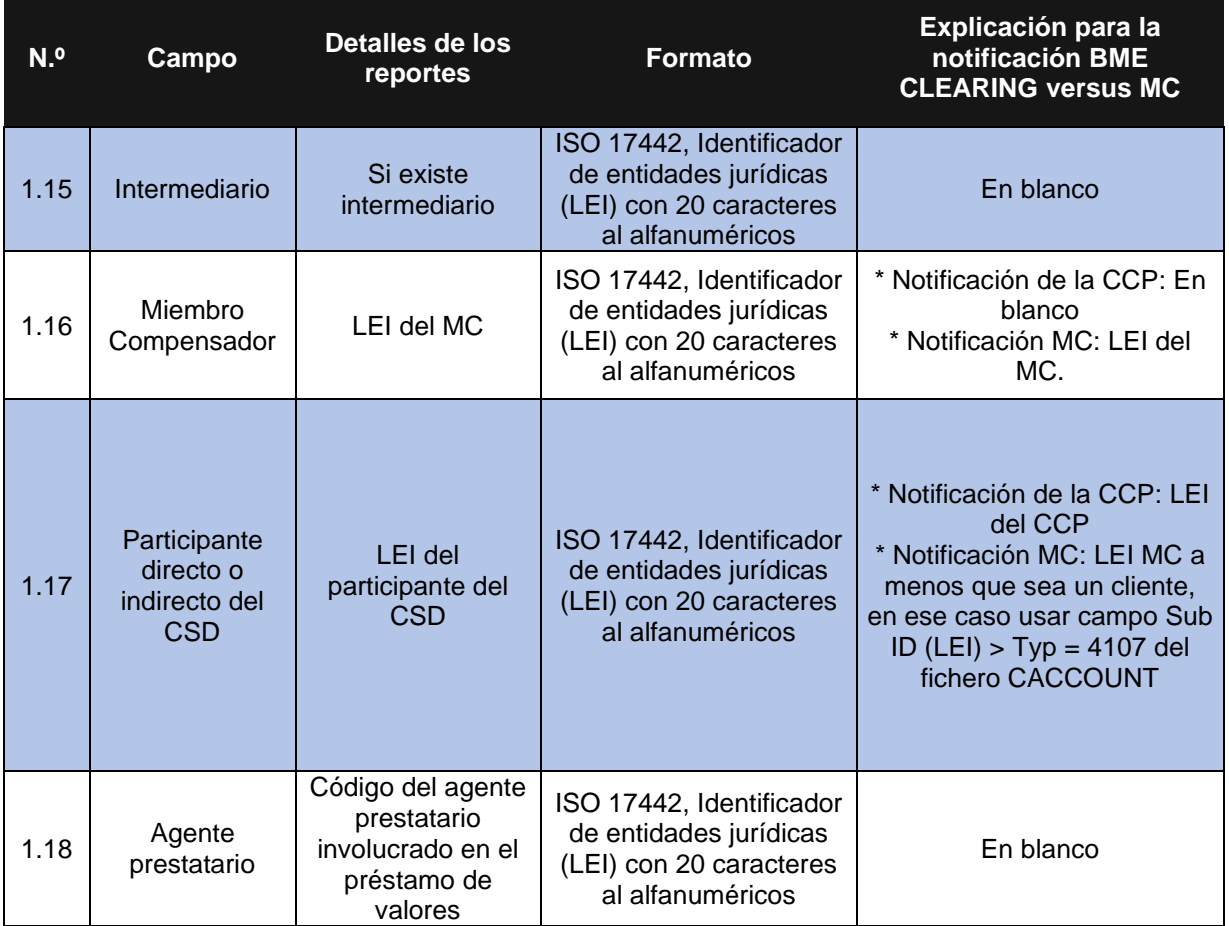

## **2.- EXPLICACIÓN SOBRE CÓMO VA A RELLENAR BME CLEARING LOS DATOS DEL INFORME "DATOS DEL PRINCIPAL Y DEL COLATERAL"**

A continuación, se indica cómo se deben rellenar los datos del informe de "Datos del Principal y del colateral".

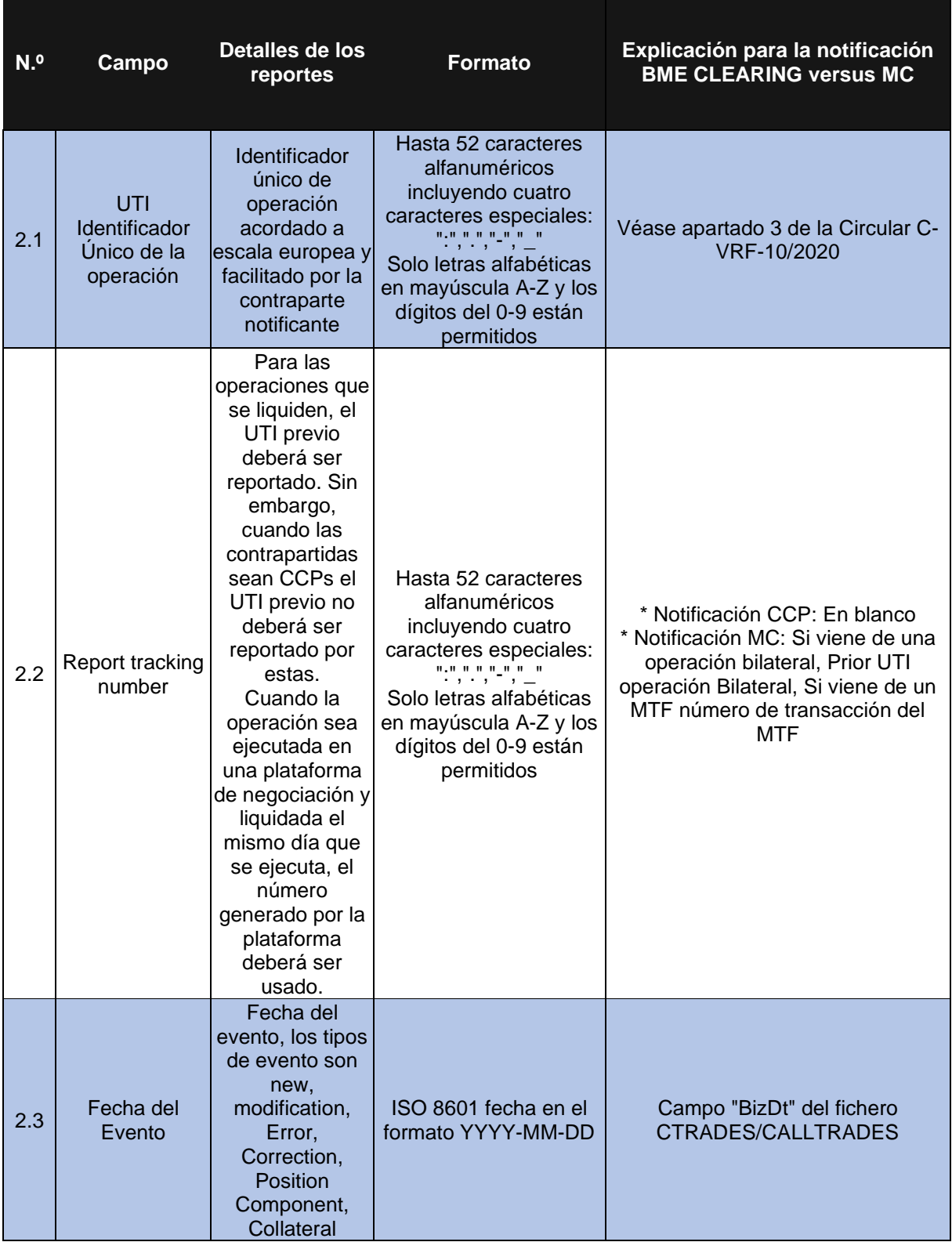

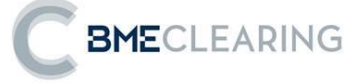

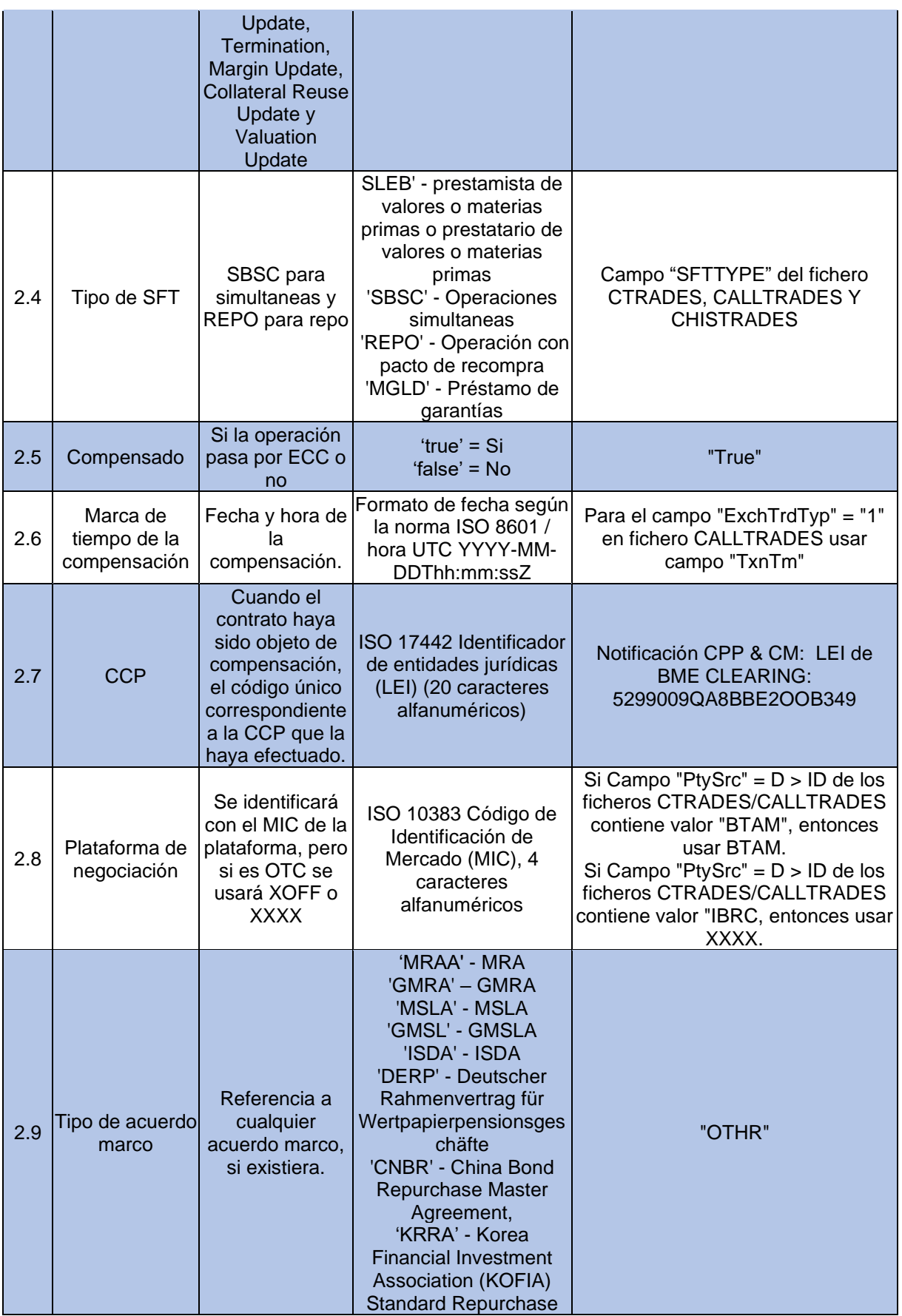

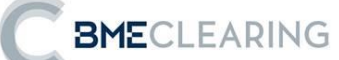

Agreement 'CARA' - Investment Industry Regulatory Organization of Canada (IIROC) Repurchase/Reverse Repurchase Transaction Agreement 'FRFB' - Convention-Cadre Relative aux Operations de Pensions Livrees, 'CHRA' -Swiss Master Repurchase Agreement 'DEMA' - German Master Agreement 'JPBR' - Japanese Master Agreement on the Transaction with Repurchase Agreement of the Bonds 'ESRA' - Contrato Marco de compraventa y Reporto de valores 'OSLA' - Overseas Securities Lending Agreement (OSLA) 'MEFI' - Master Equity and Fixed Interest Stock Lending Agreement (MEFISLA) 'GESL' - Gilt Edged Stock Lending Agreement (GESLA) 'KRSL' - Korean Securities Lending Agreement (KOSLA) 'DERD' - Deutscher Rahmenvertrag für Wertpapierdarlehen 'AUSL' - Australian Masters Securities Lending Agreement (AMSLA) 'JPBL' - Japanese Master Agreement on Lending Transaction of Bonds 'JPSL' - Japanese Master Agreement on the Borrowing and Lending Transactions of Share Certificates 'BIAG' - bilateral agreement 'CSDA' - CSD bilateral agreement Or 'OTHR' Si el tipo de

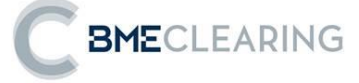

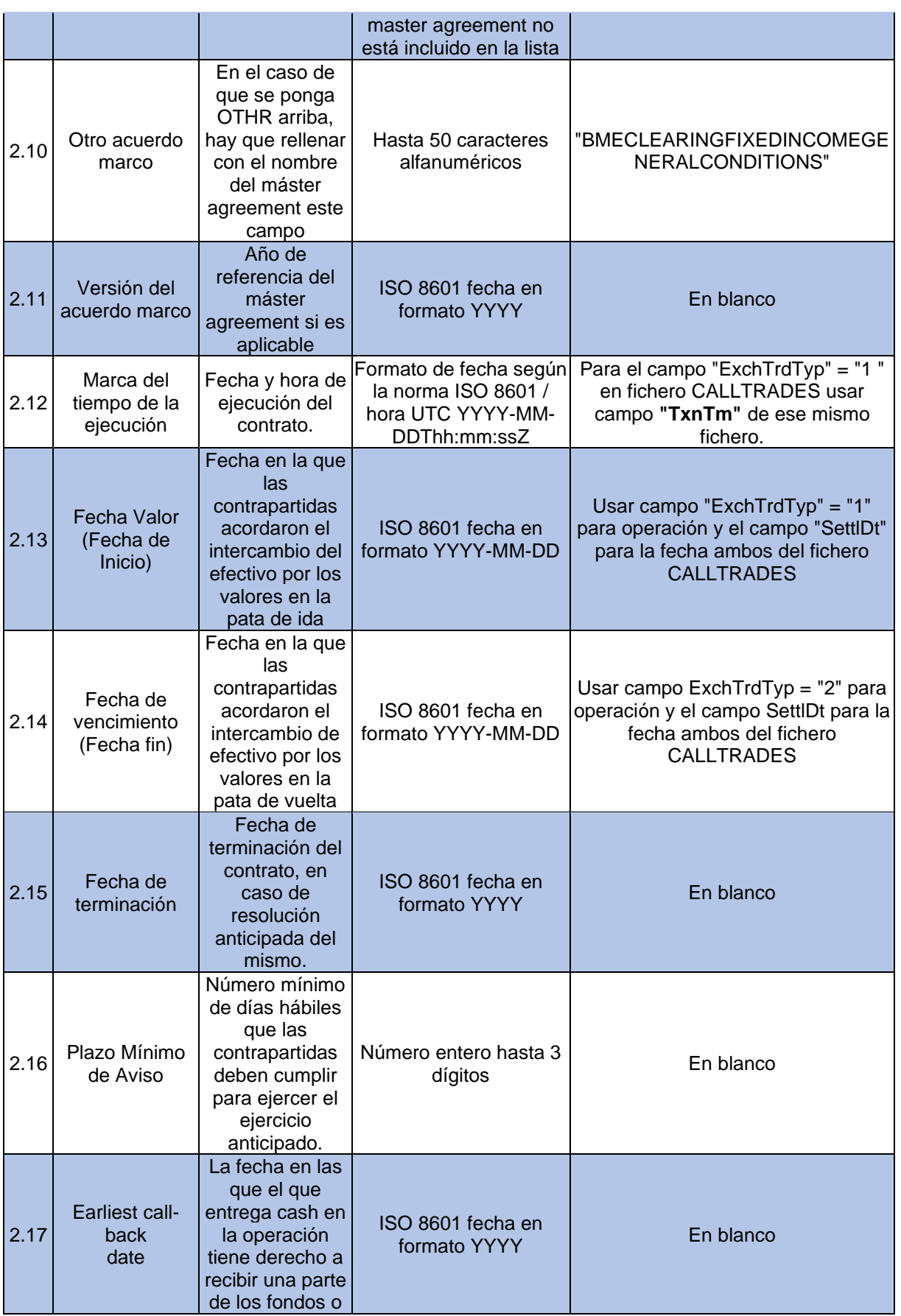

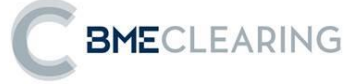

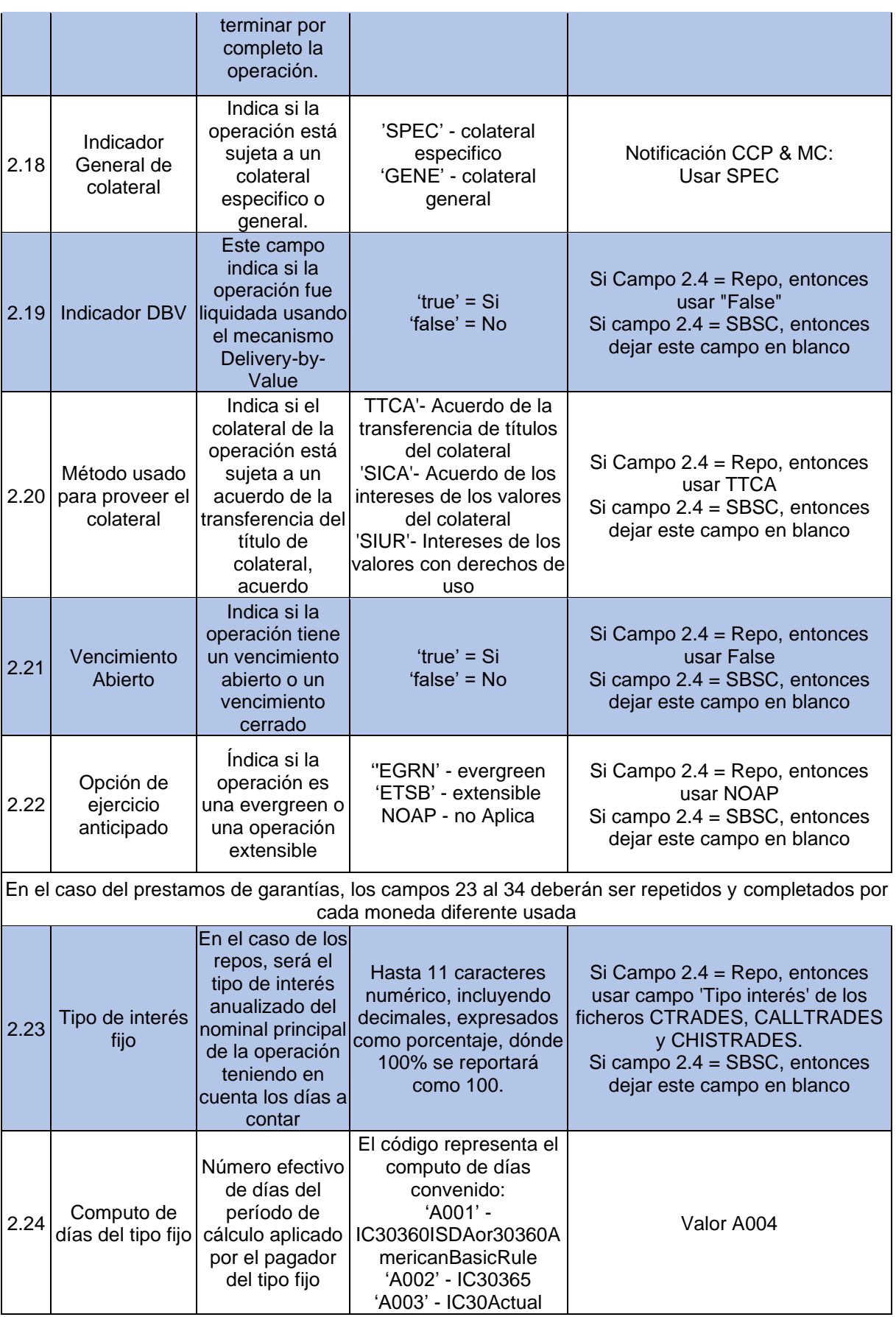

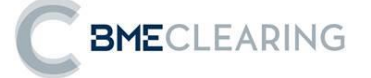

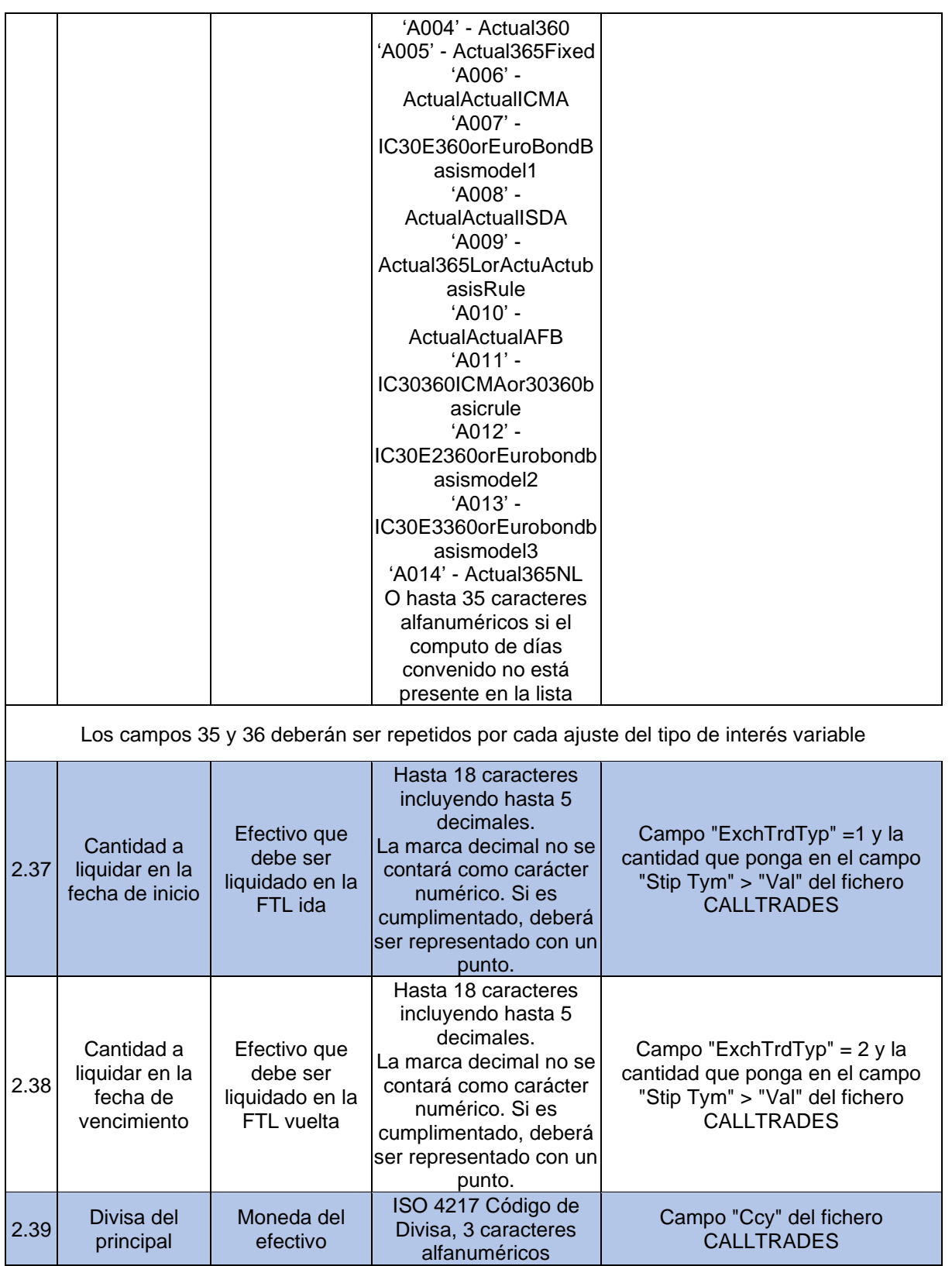

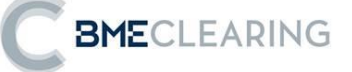

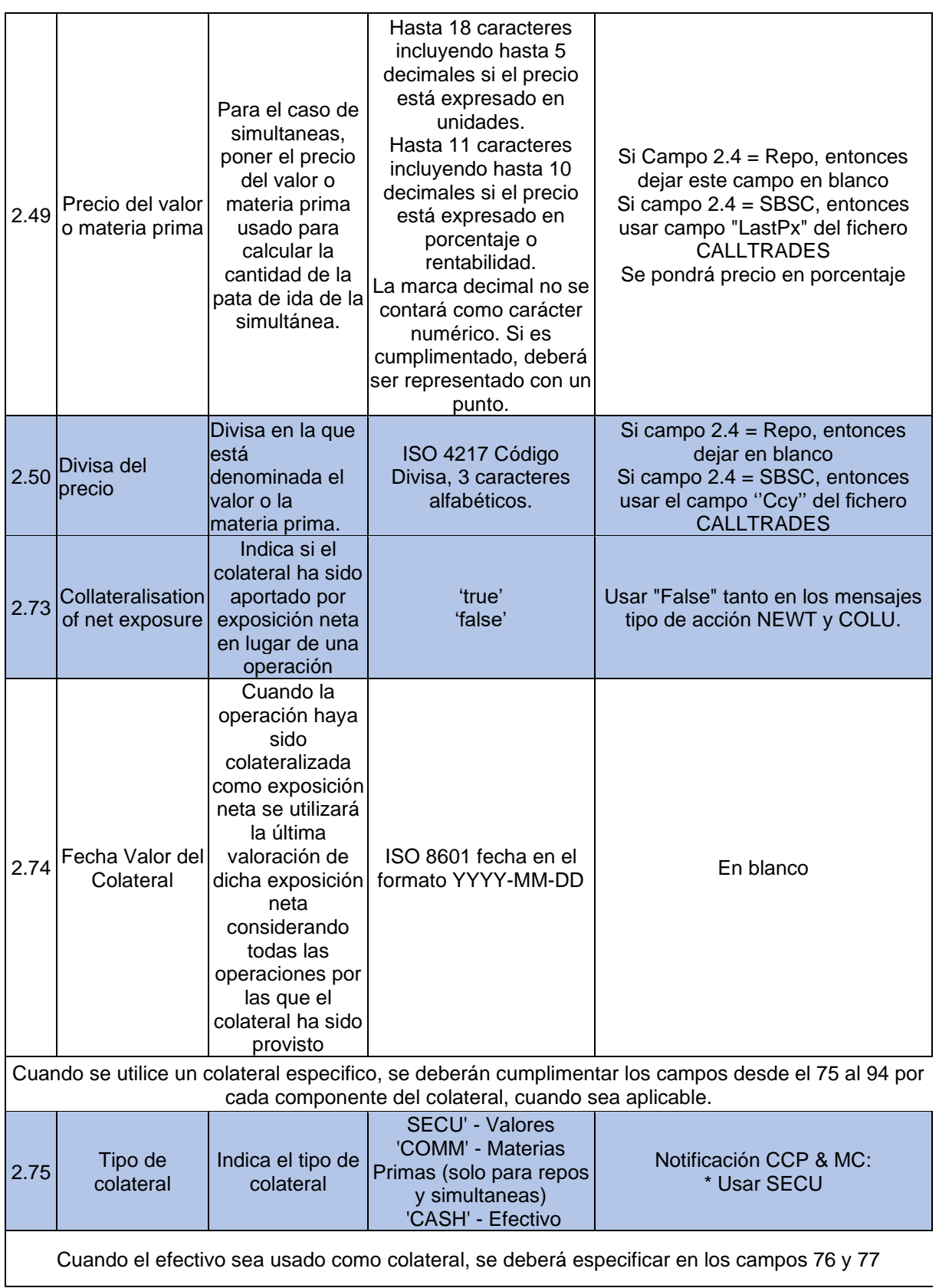

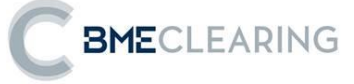

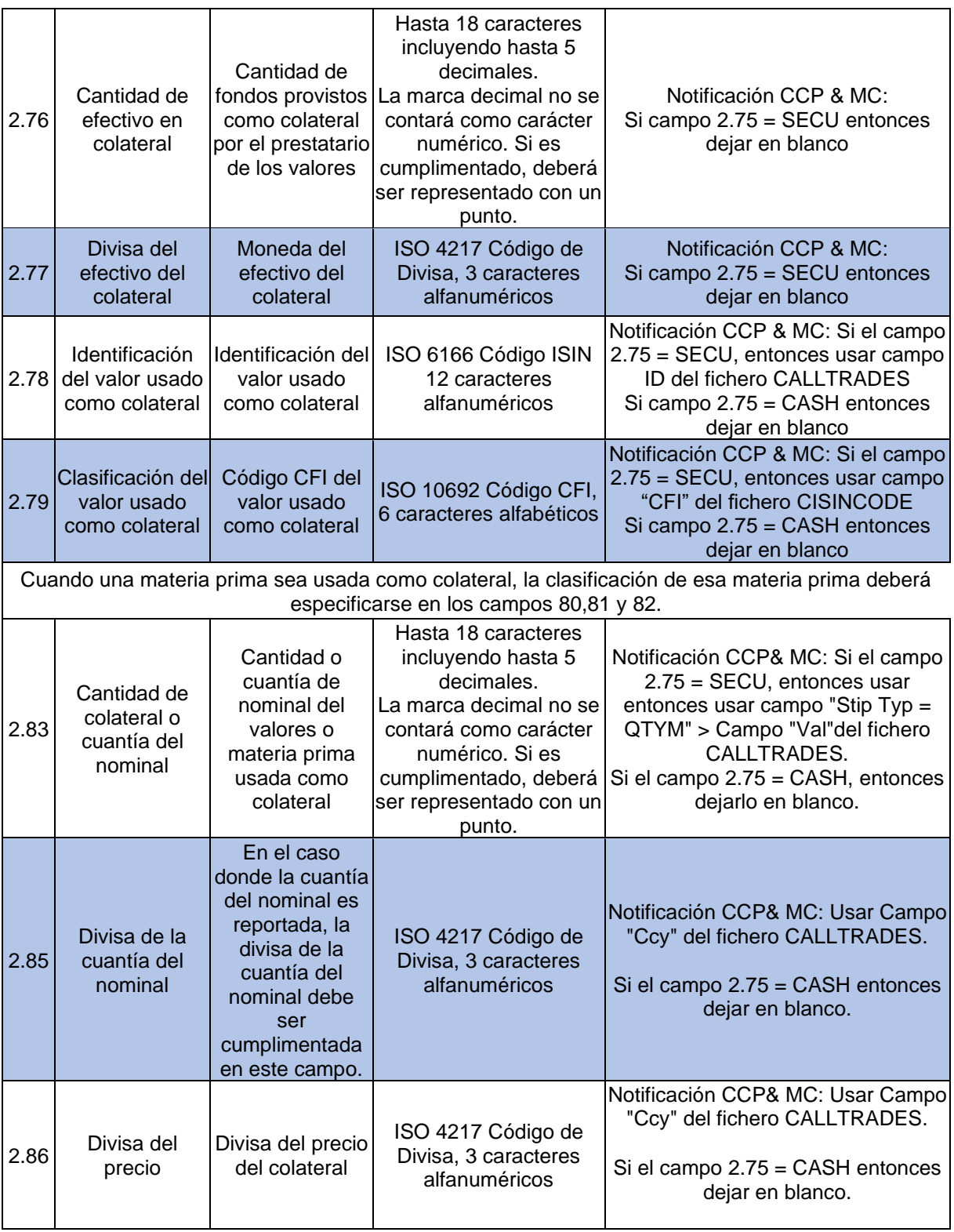

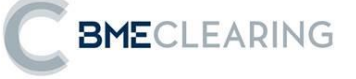

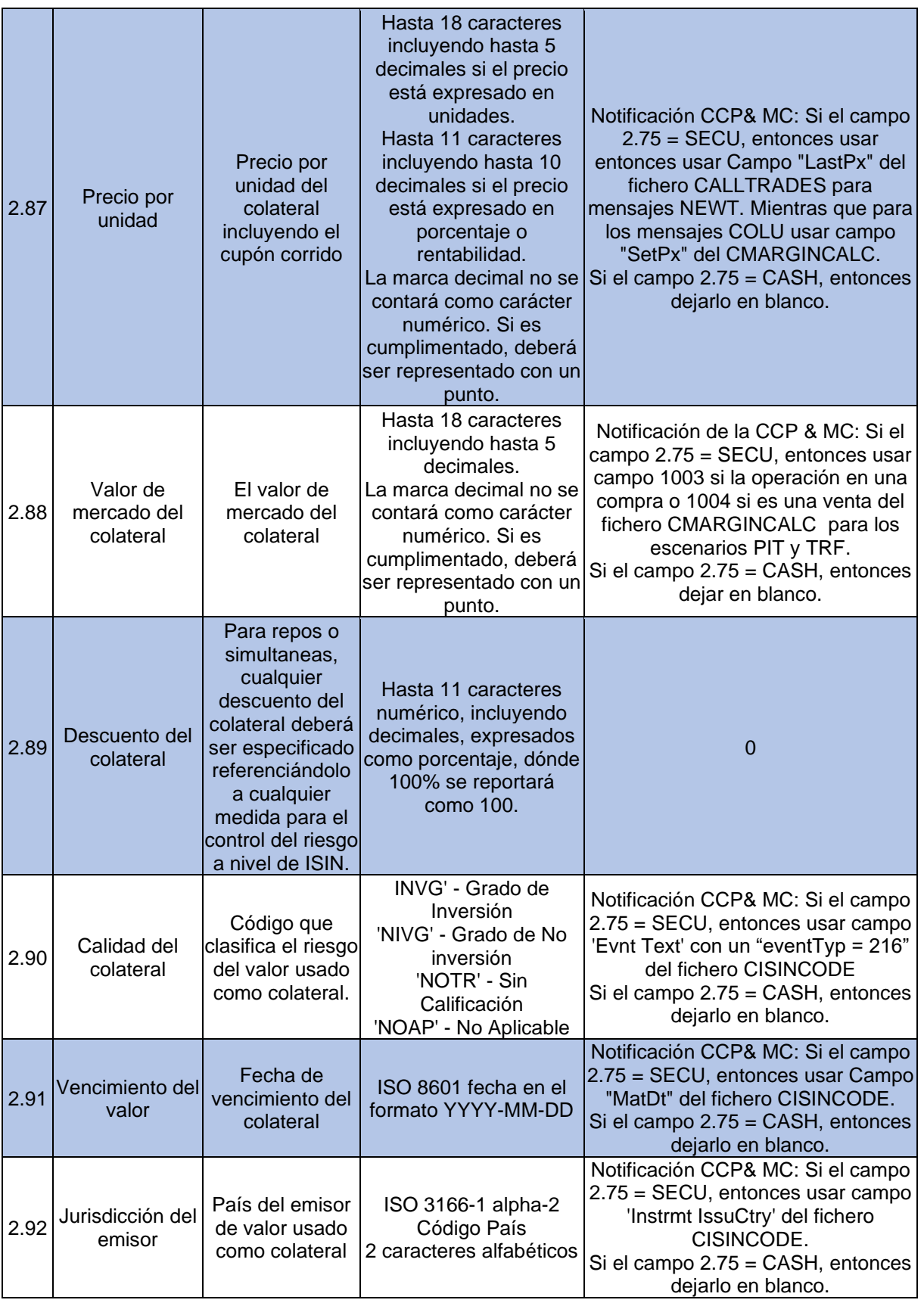

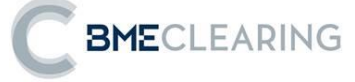

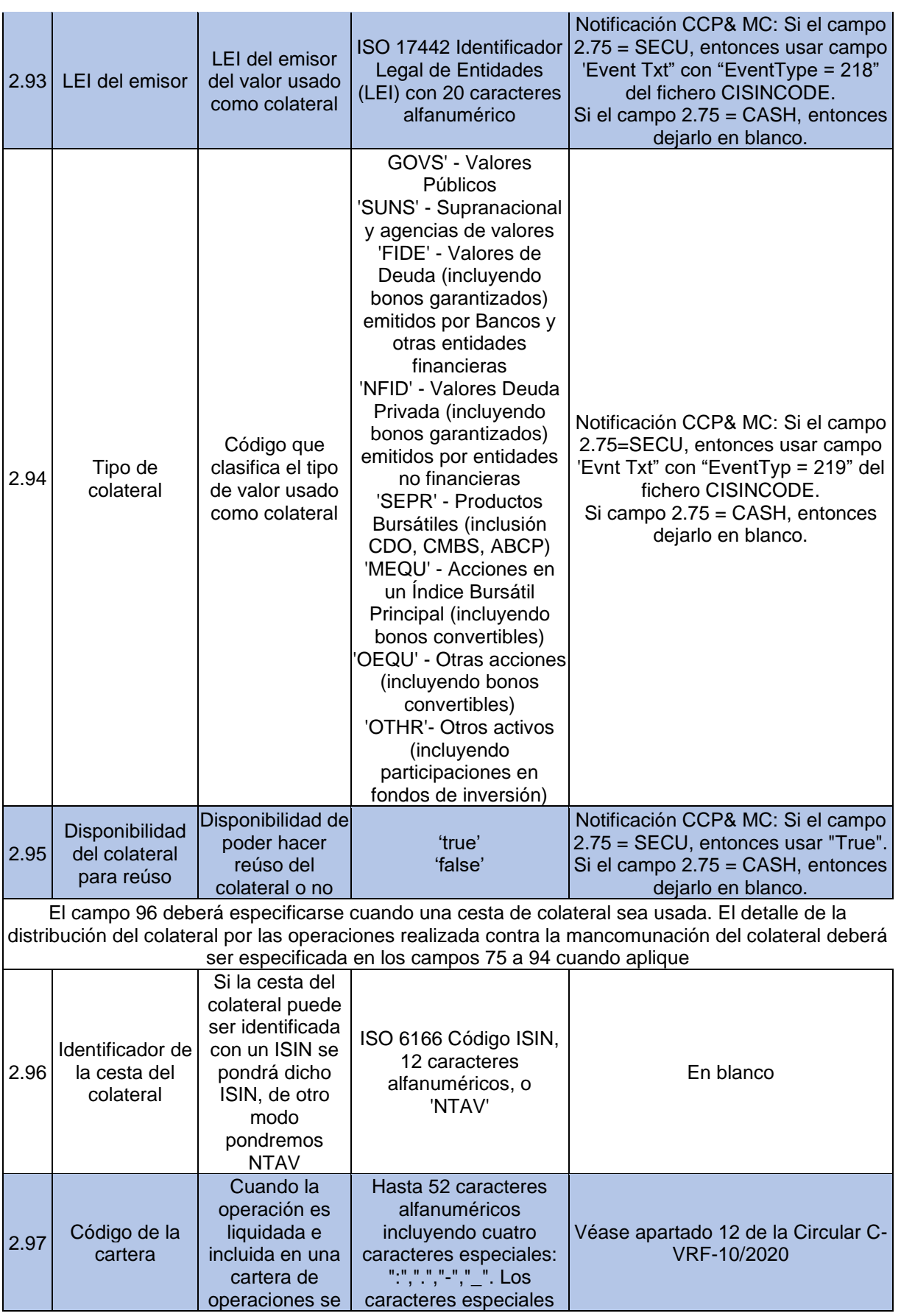

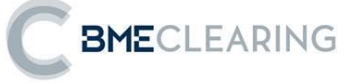

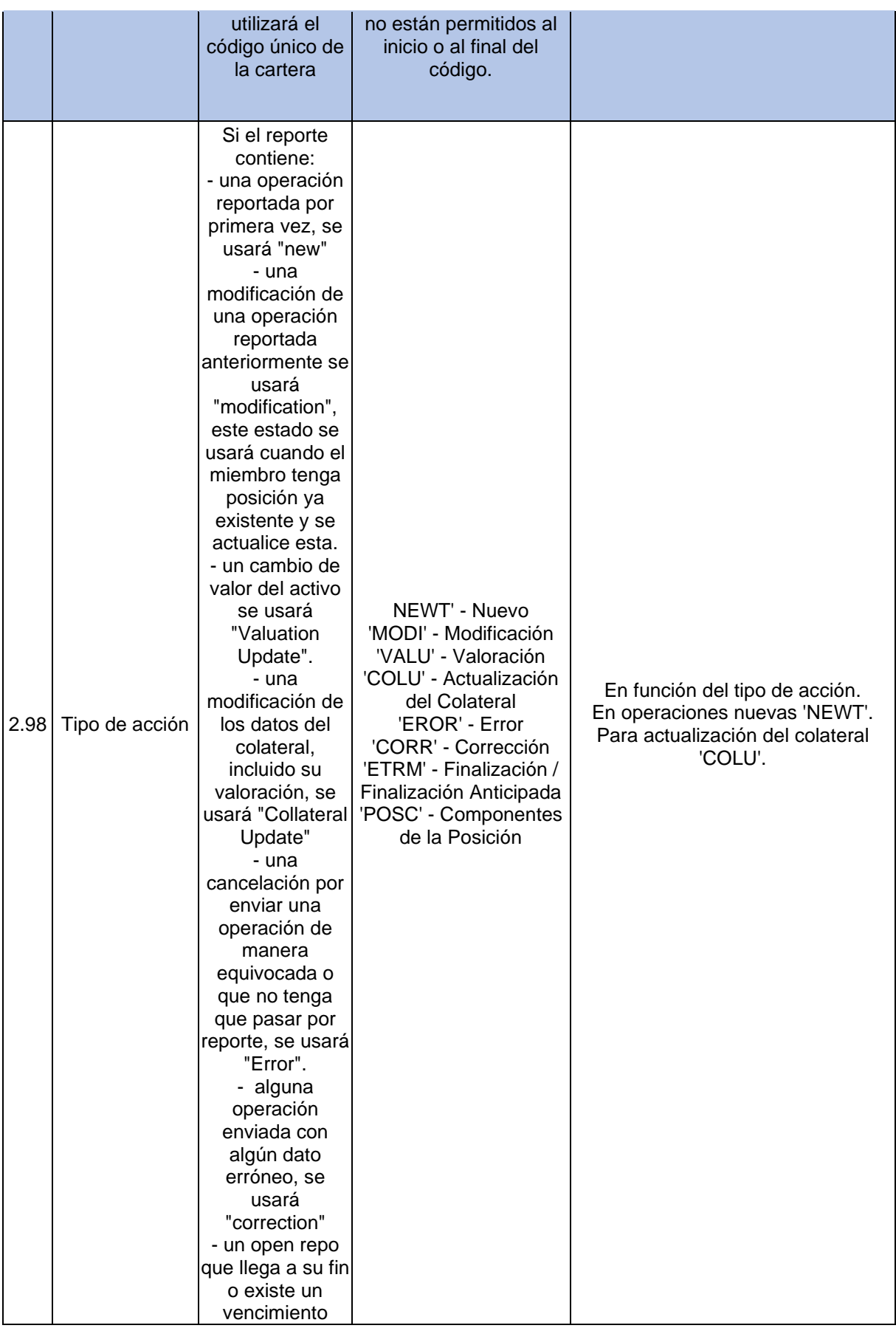

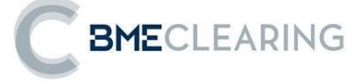

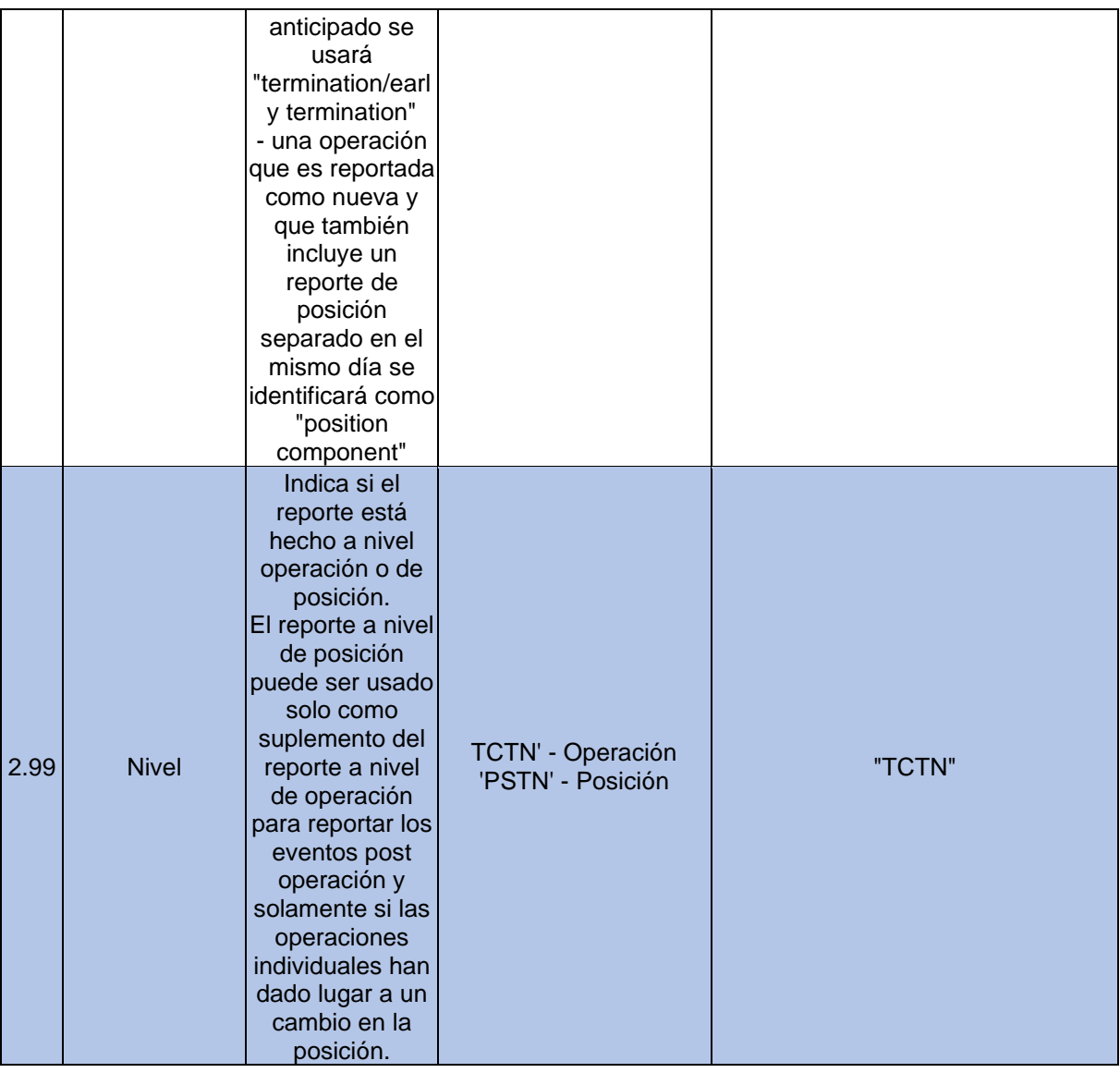

## **3.- EXPLICACIÓN SOBRE CÓMO VA A RELLENAR BME CLEARING LOS DATOS DEL INFORME "DATOS DE GARANTÍAS"**

A continuación, se indica cómo se deben rellenar los datos del informe de "Datos de garantías".

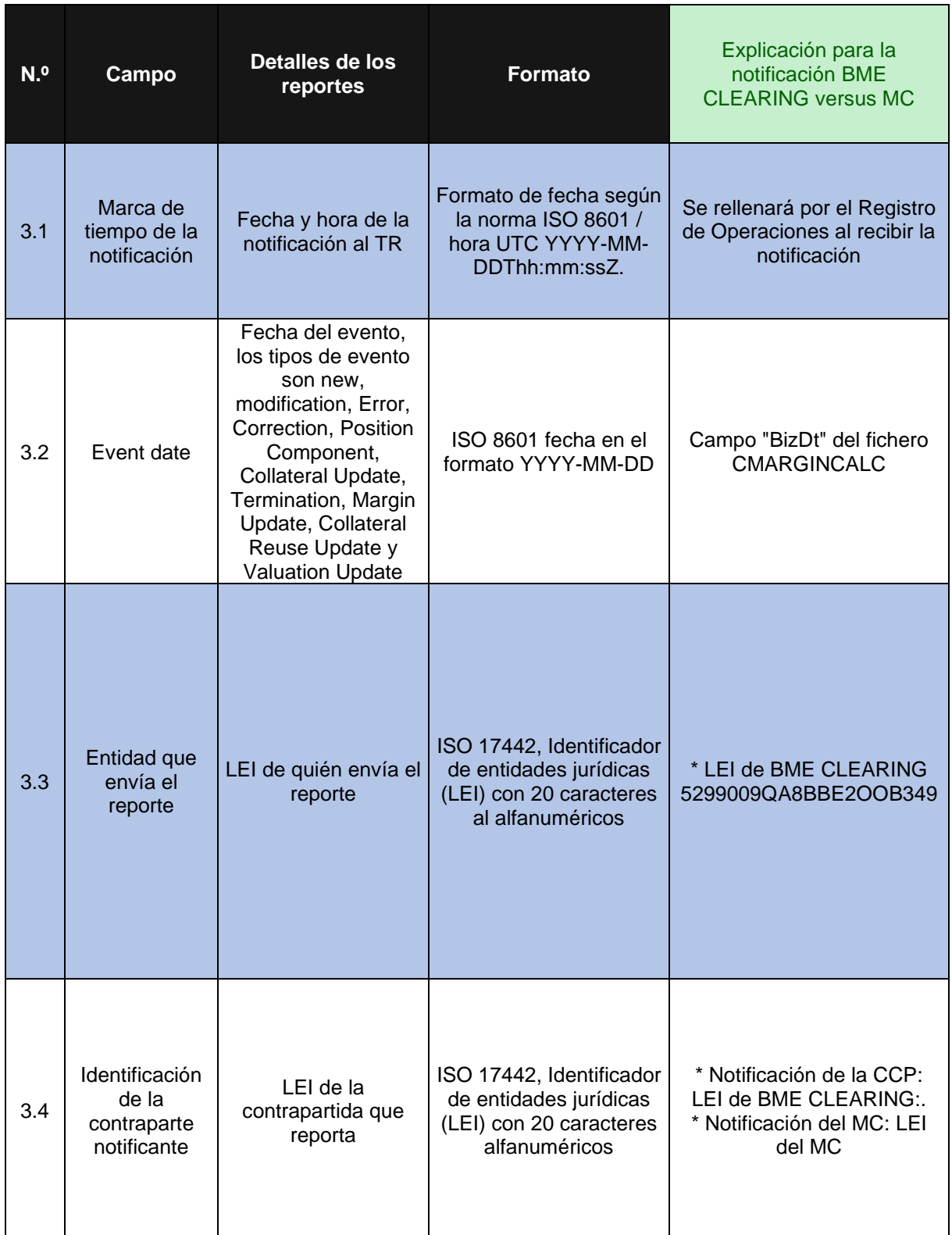

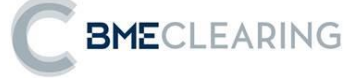

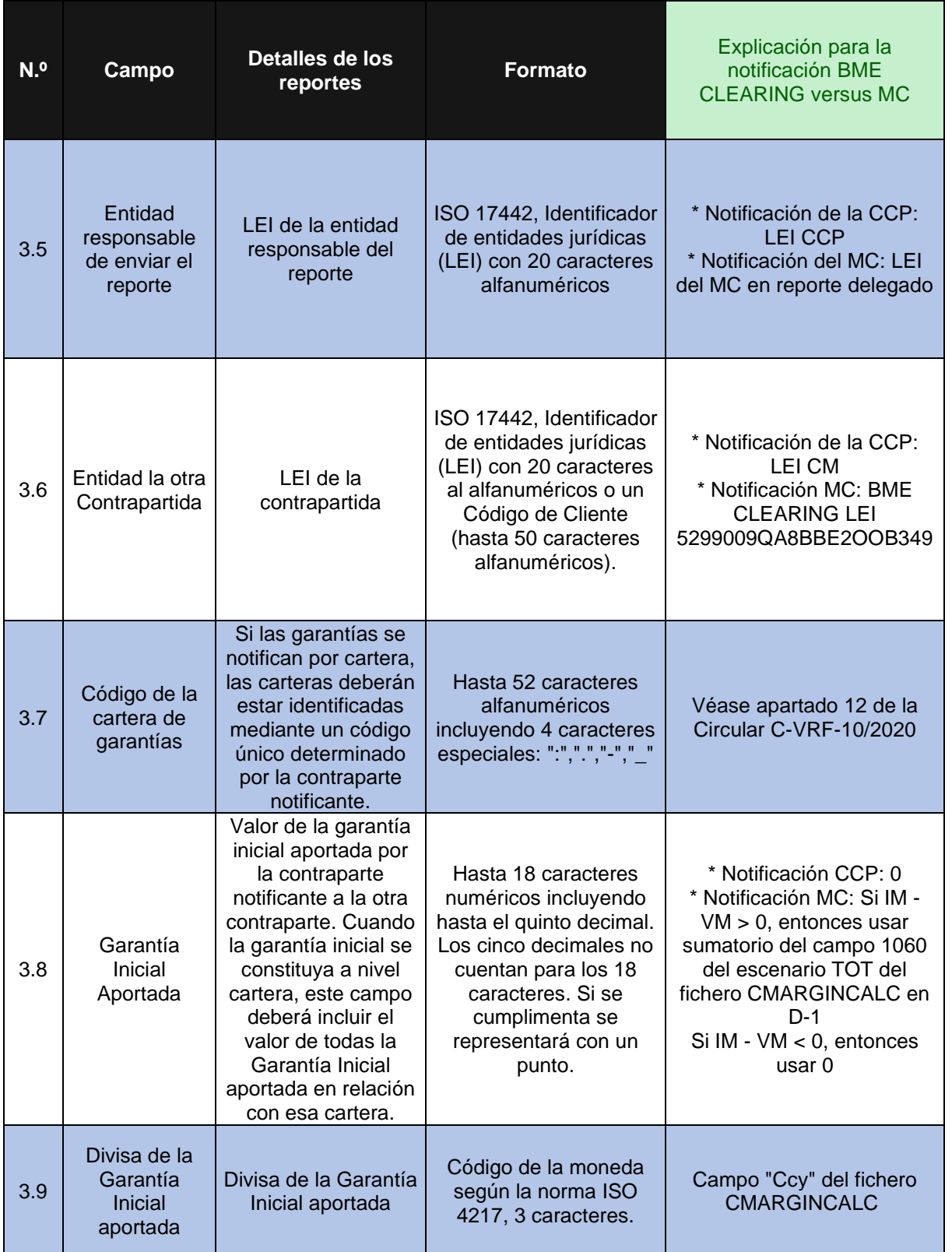

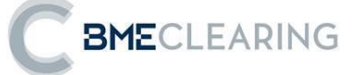

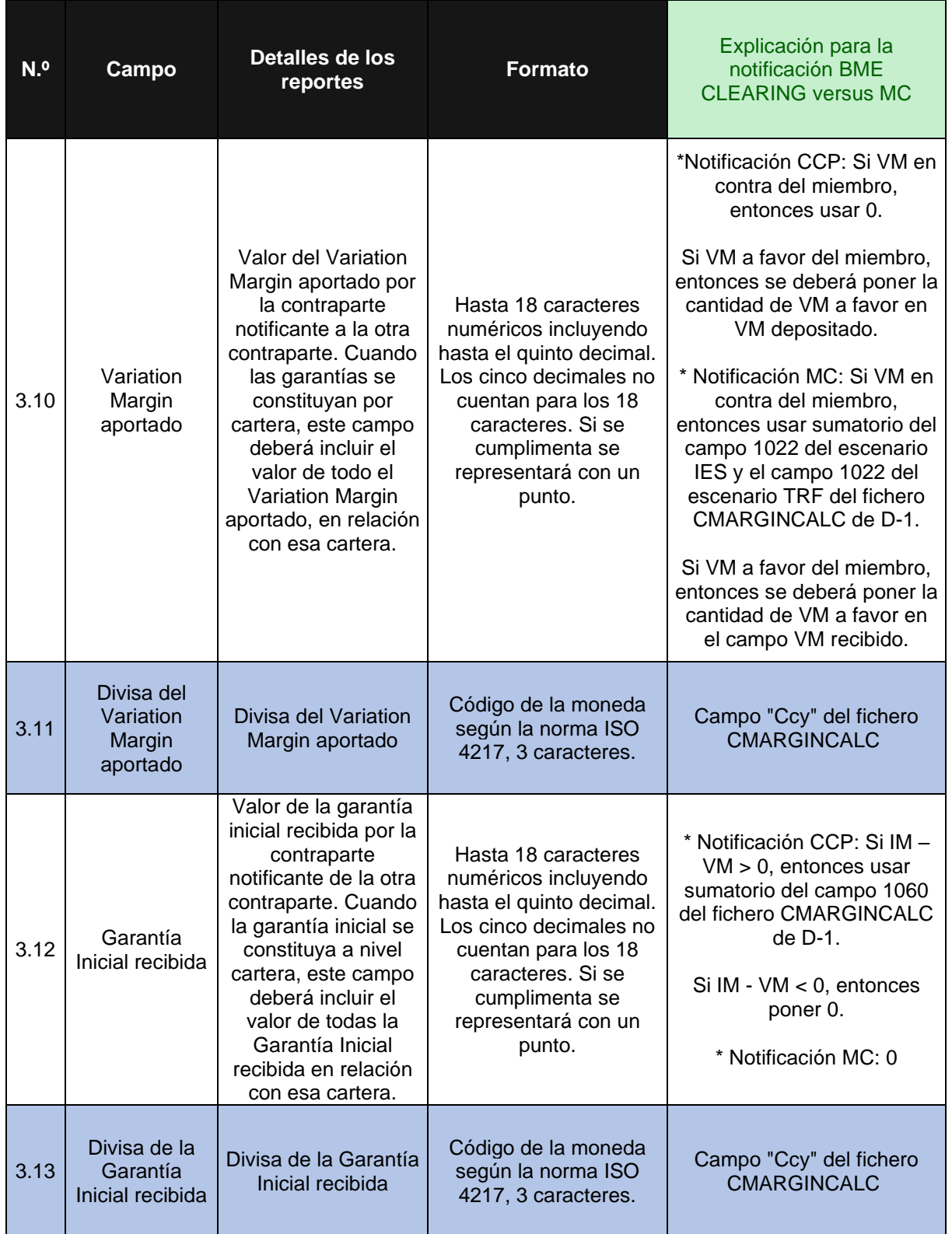

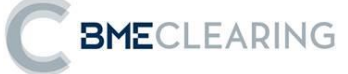

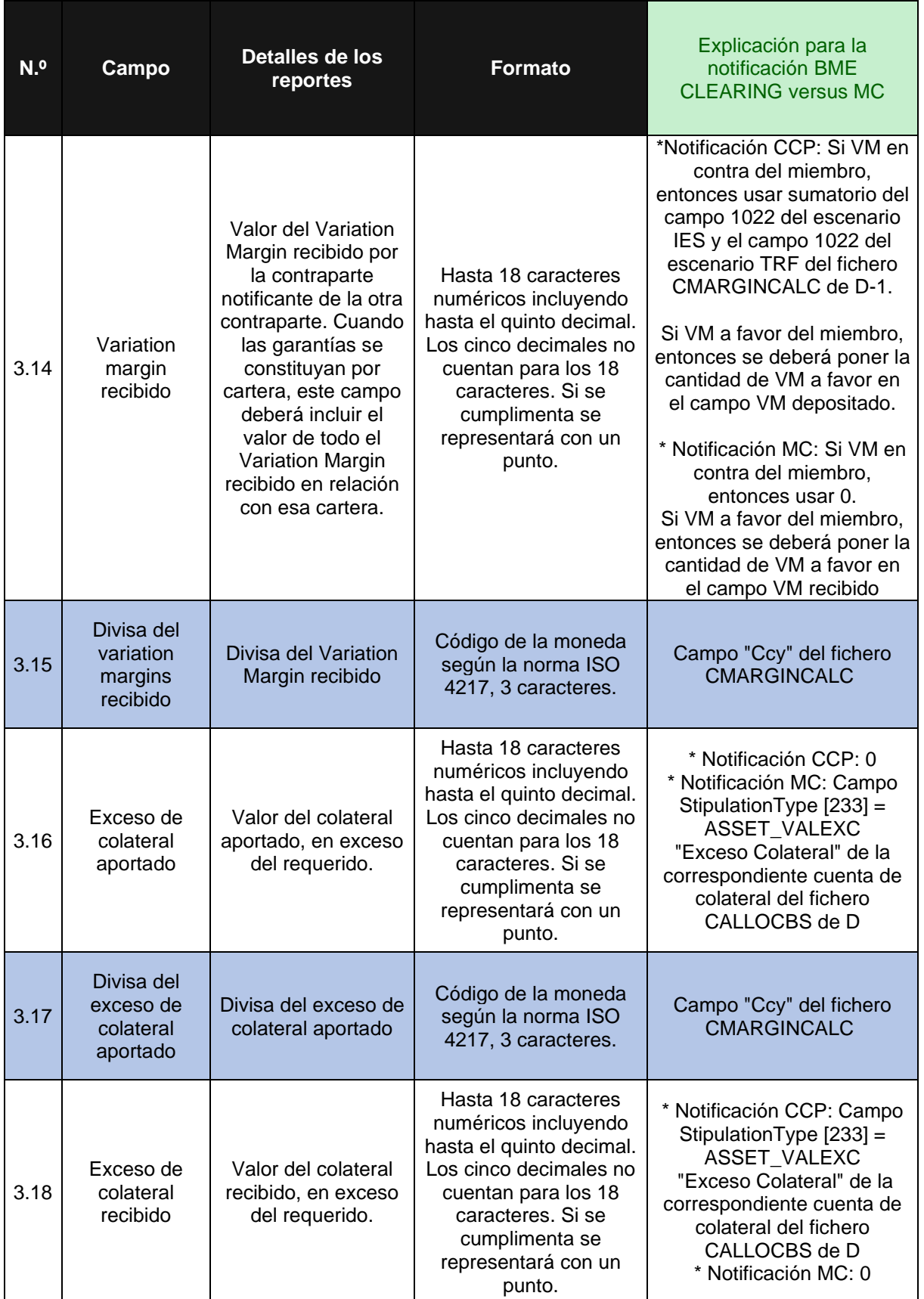

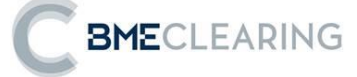

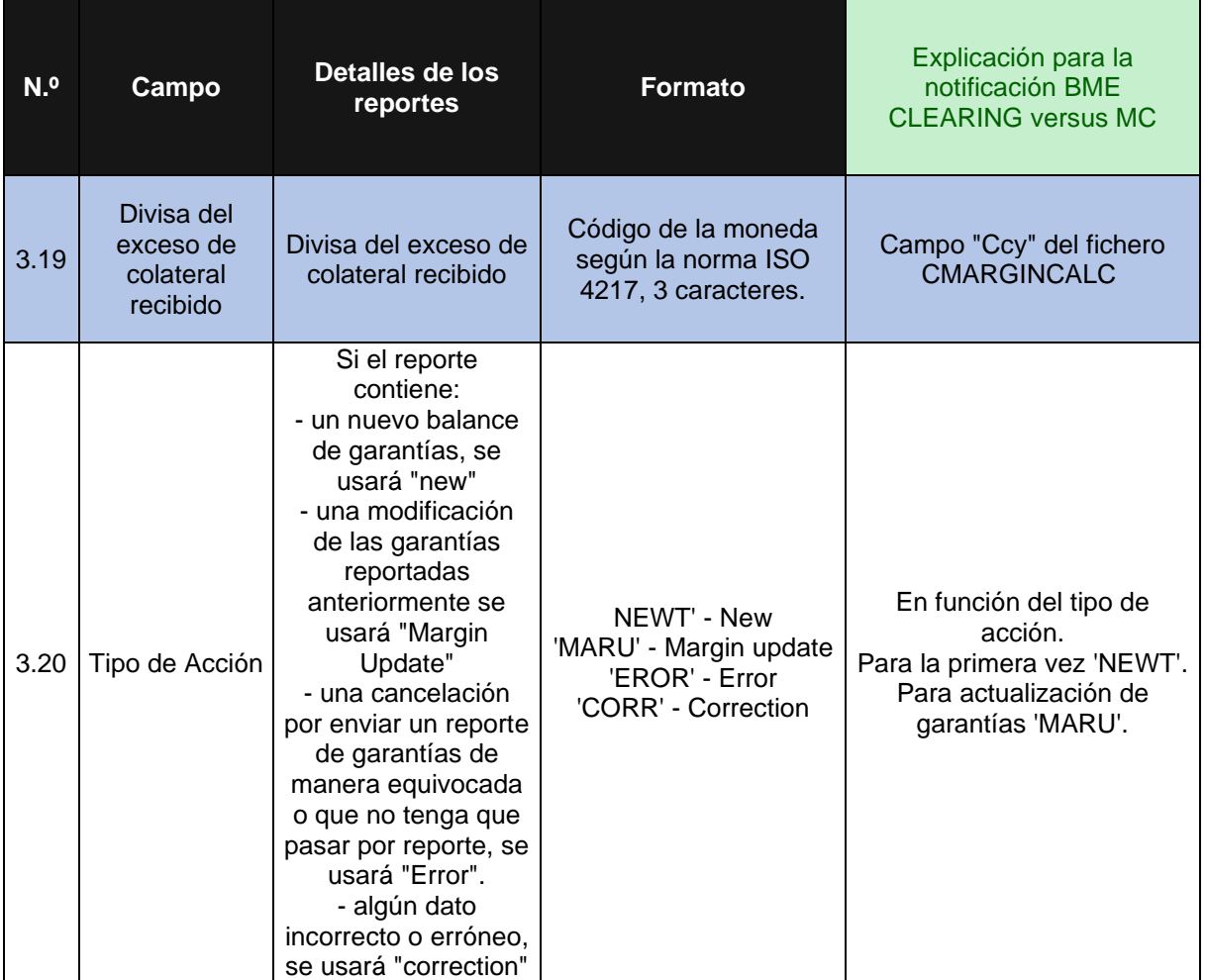